## Diário Oficial de Assis

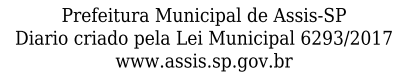

Assis, 18 de outubro de 2023

Ano XIX - Edição Nº 3816

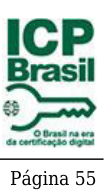

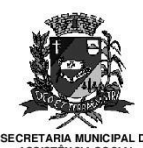

Secretaria Municipal de Assistência Social

Extrato do Termo de Fomento SMAS nº02/2023

UNIDADE: MUNICÍPIO DE ASSIS; ORGANIZAÇÃO DA SOCIEDADE CIVIL -ASSOCIAÇÃO DE PAIS E AMIGOS DOS EXCEPCIONAIS DE ASSIS - APAE, inscrita no CNPJ sob nº 44.373.991/0001-23;

OBJETO: Custeio e manutenção das atividades socioassistenciais desenvolvidas pela entidade Associação de Pais e Amigos dos Excepcionais de Assis - APAE, contribuindo para a melhoria dos serviços ofertados aos usuários.

## **DOTAÇÃO ORÇAMENTÁRIA:**

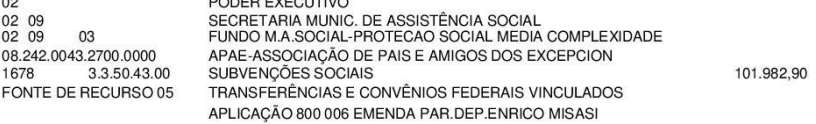

VALOR: R\$ 101.982,90 (cento e um mil novecentos e oitenta e dois reais e noventa centavos), oriundos de Emenda Parlamentar Federal.

Fundamentação Legal: Fundamentação Legal: Lei Complementar nº 101, de 04 de maio de 2000, na Lei de Diretrizes Orçamentárias nº 7.119, de 15 de junho de 2022 e Lei Orçamentária Anual nº 7.268, de 20 de dezembro de 2022, na Lei nº 13.019, de 31 de julho de 2.014, no Decreto regulamentador nº 7.459 de 12 de janeiro de 2018, na Lei Municipal nº 7.427, de 14 Setembro de 2023, no Decreto nº 9.202, de 14 de setembro de 2023 e Decreto nº 9.211, de 20 de Setembro de 2023 na Resolução nº 12 de 12 de abril de 2023 do Conselho Municipal de Assistência Social e no processo administrativo nº 02/2023/SMAS.

Assis (SP), em 25 de Setembro de 2023.

**JOSÉ APARECIDO FERNANDES Prefeito Municipal** 

Rua: Benedito Spinardi, 613 - Centro<br>Felefones: (18) 3323 6204 / (18) 3323 5724<br>E-mail: gabinetesmas@assis.sp.gov.br